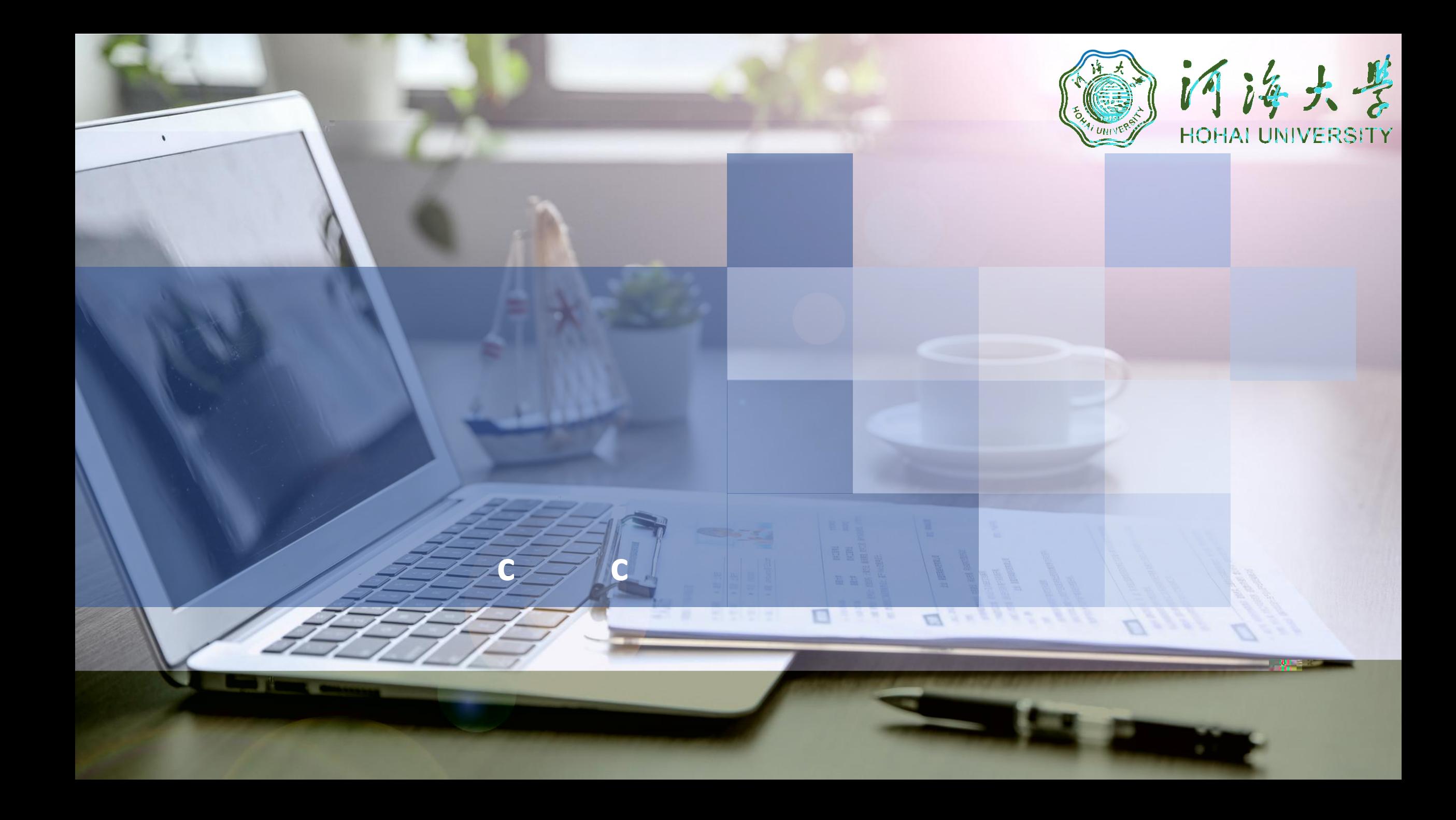

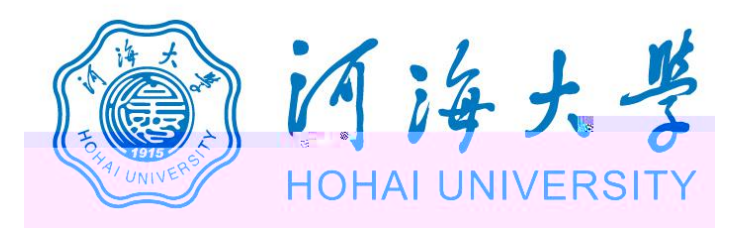

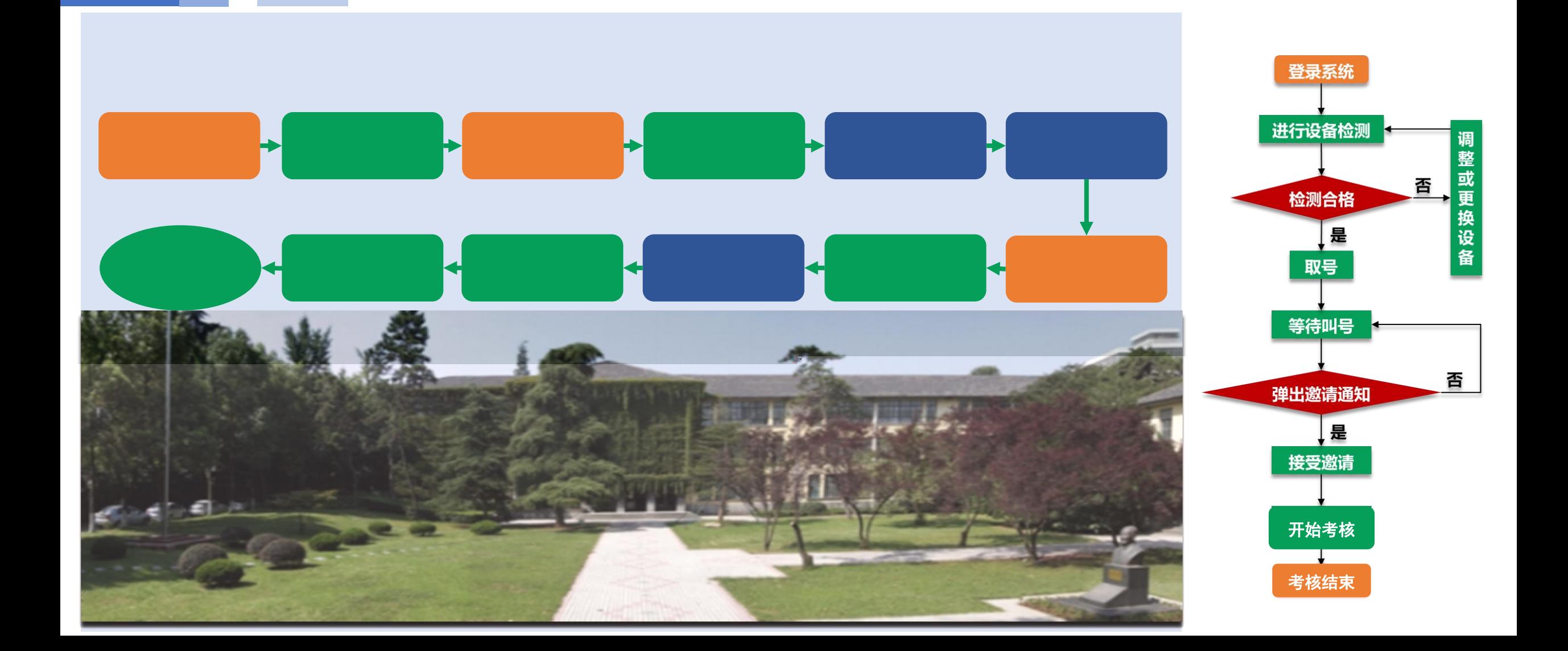

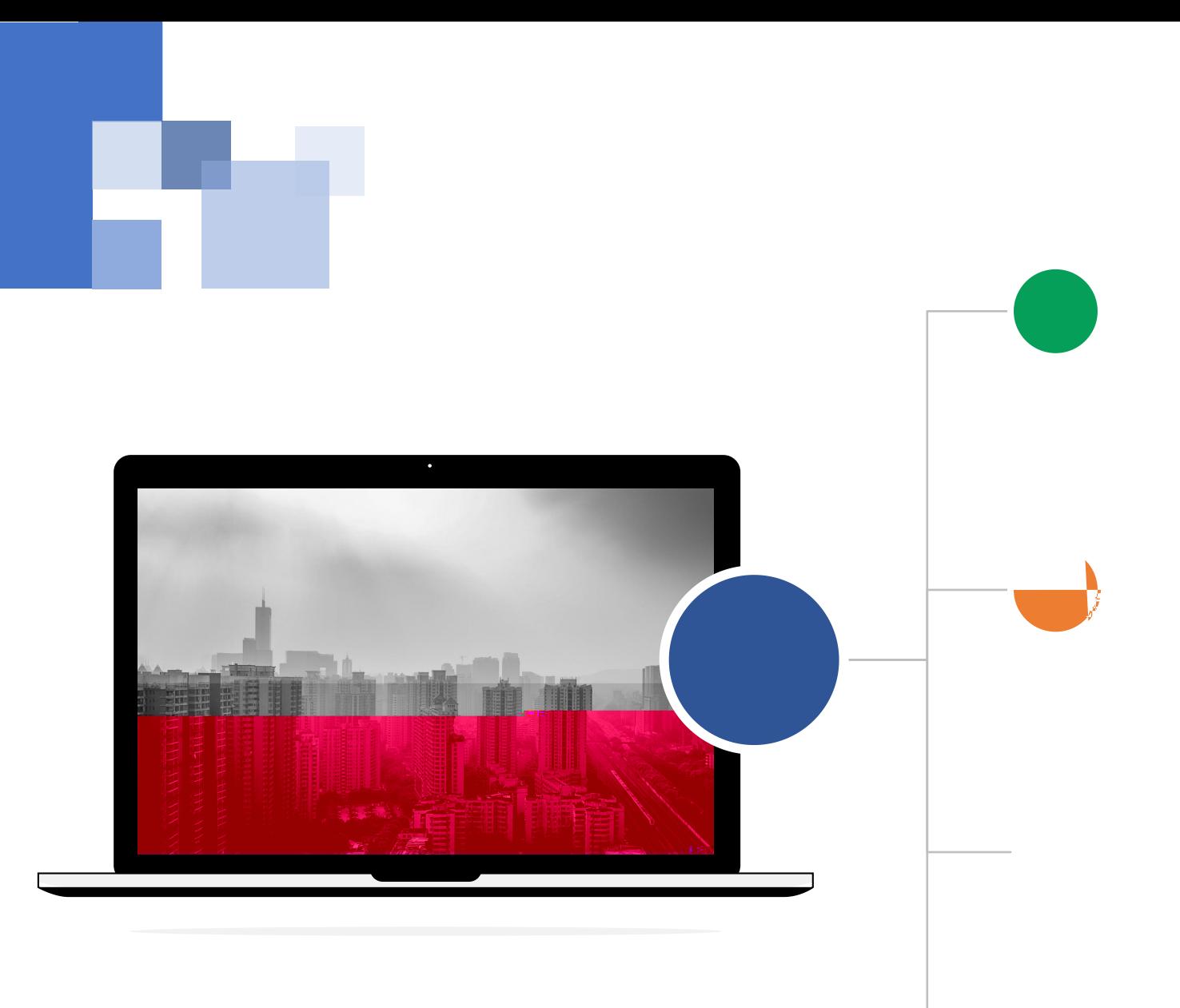

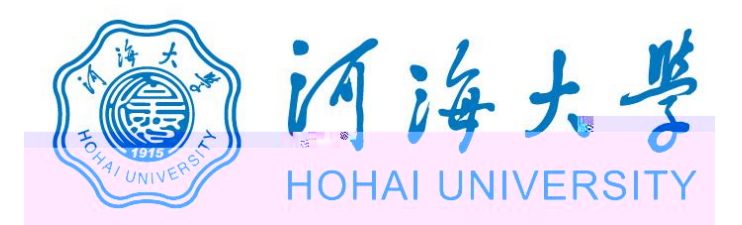

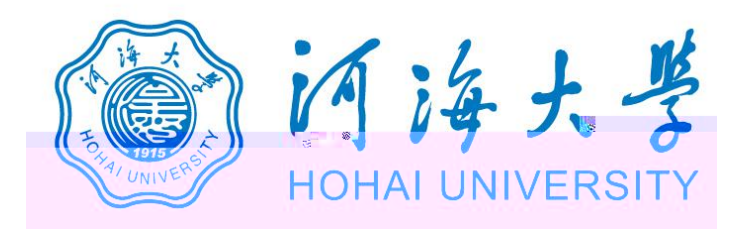

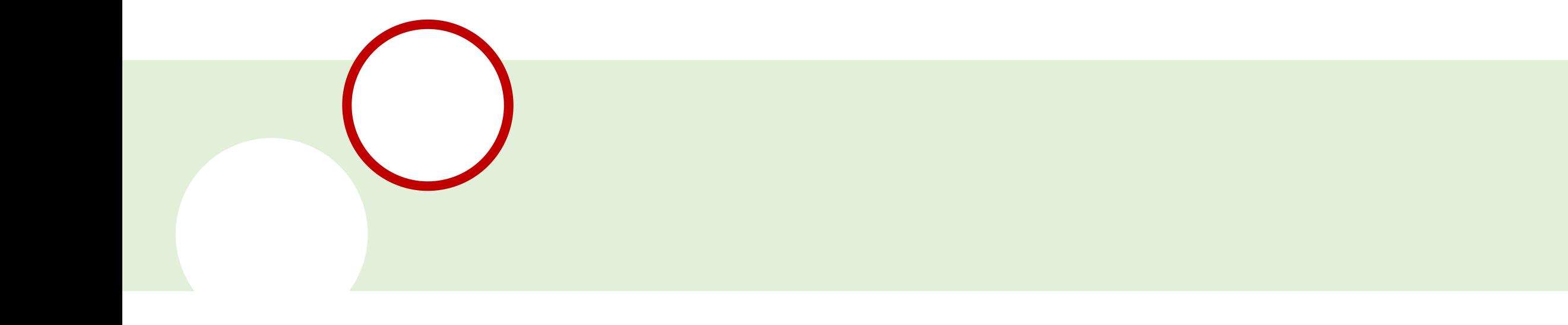

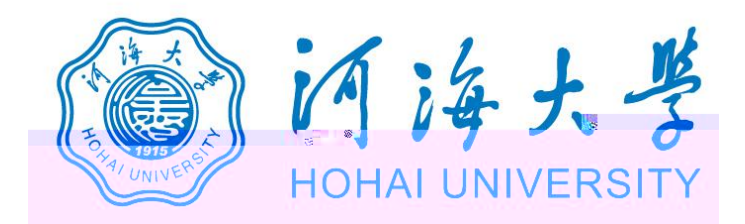

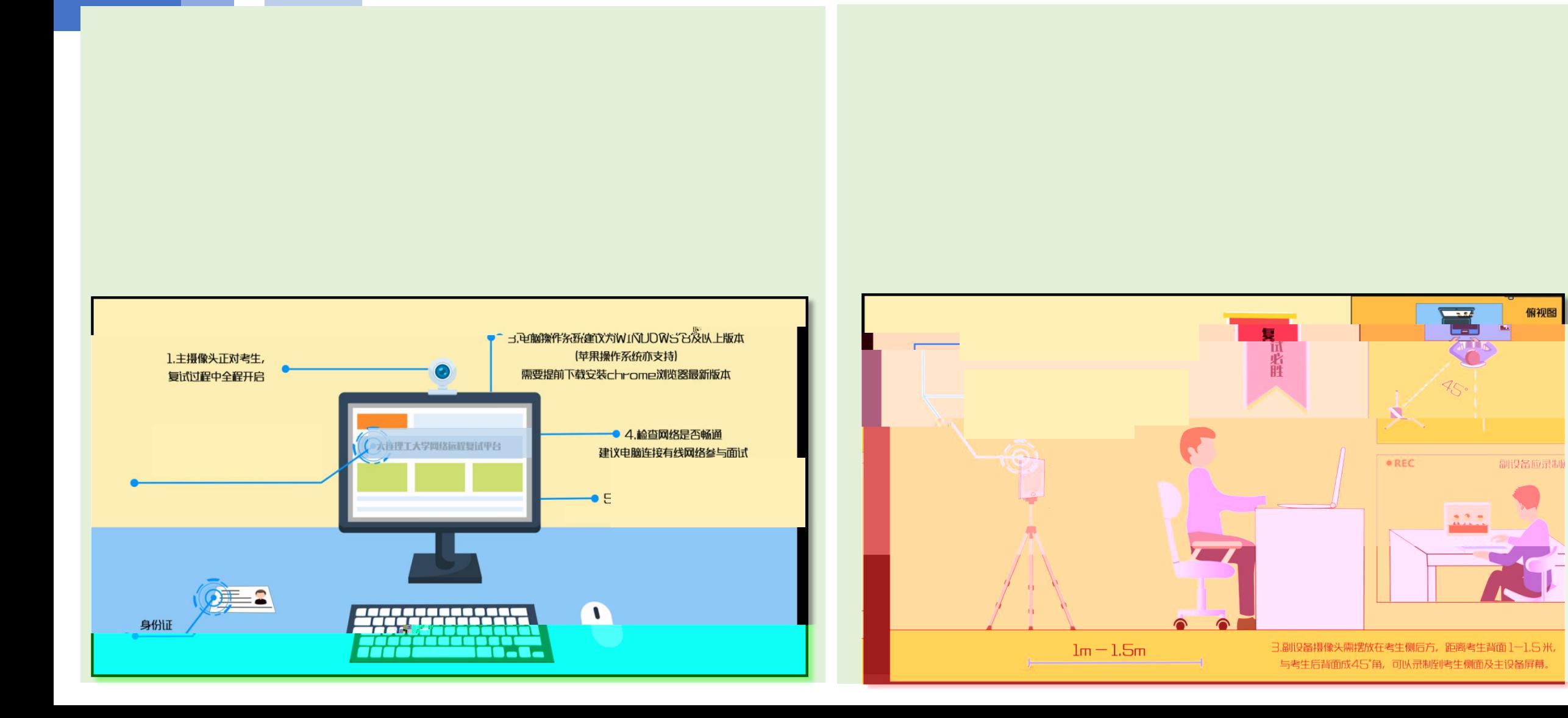

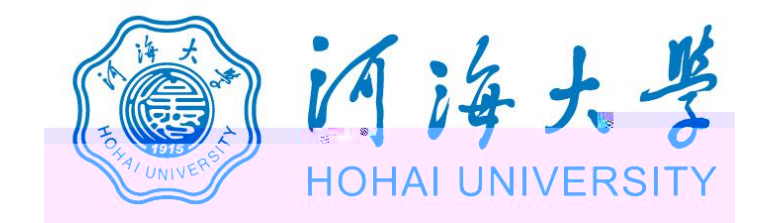

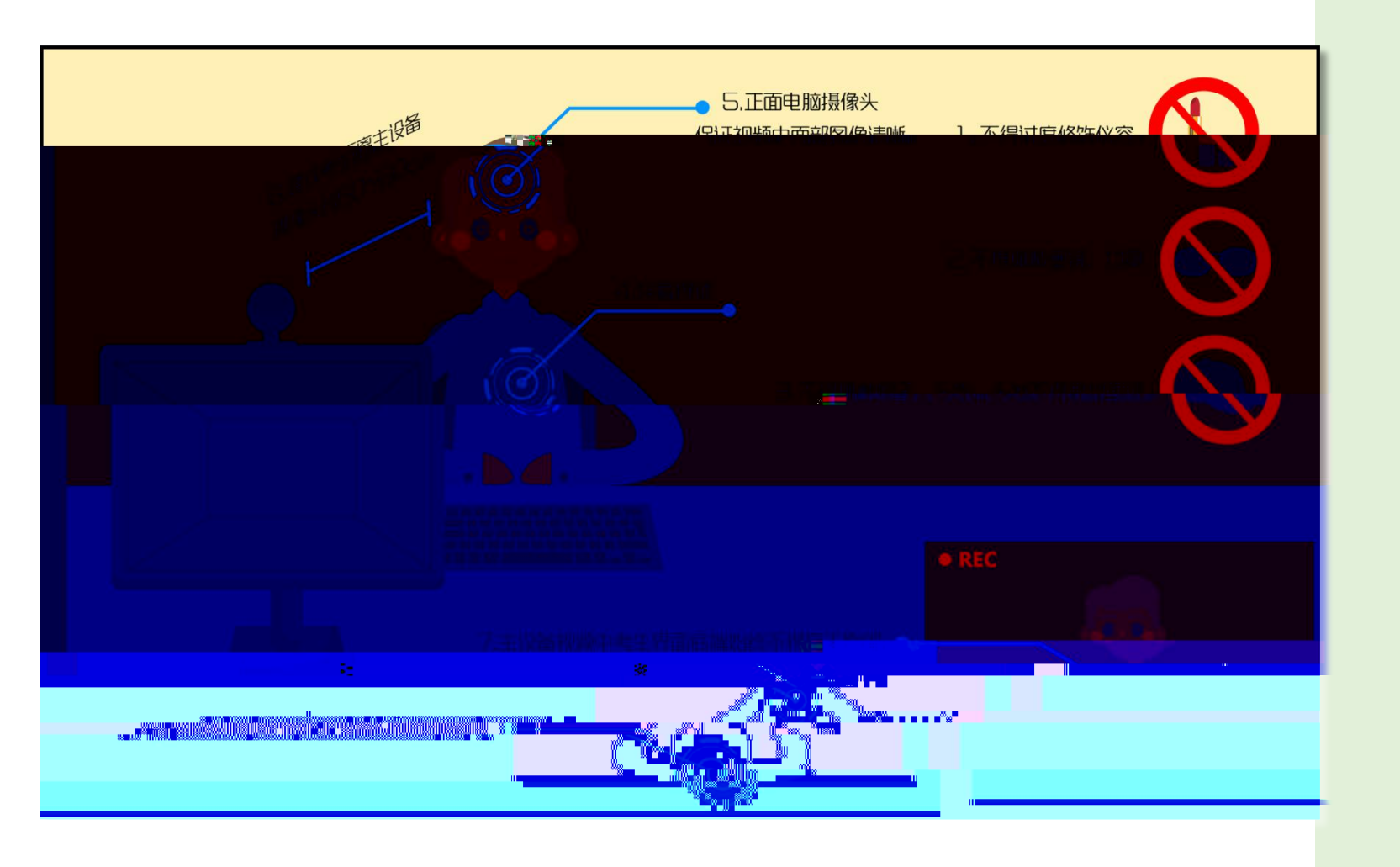

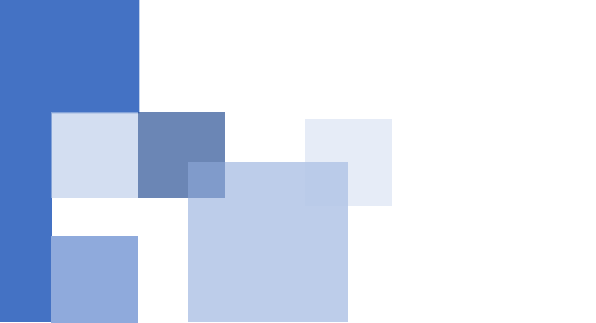

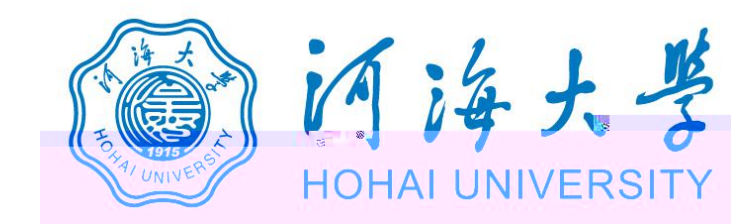

## https://www.yjszsms.com/school/10294

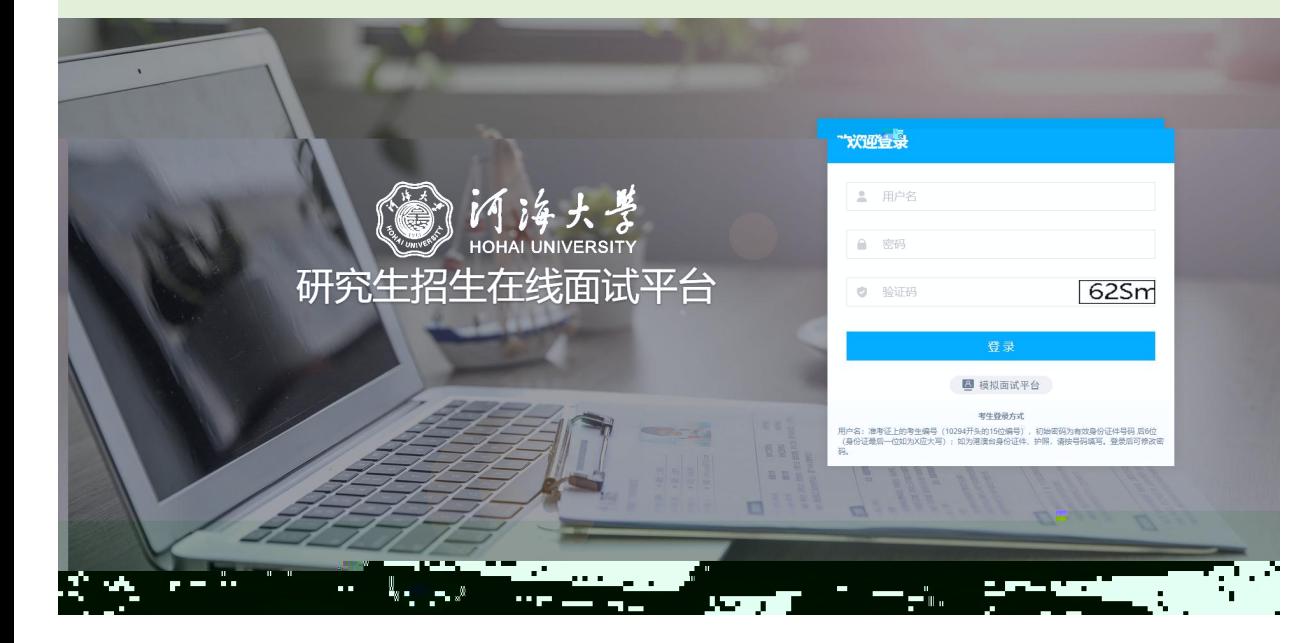

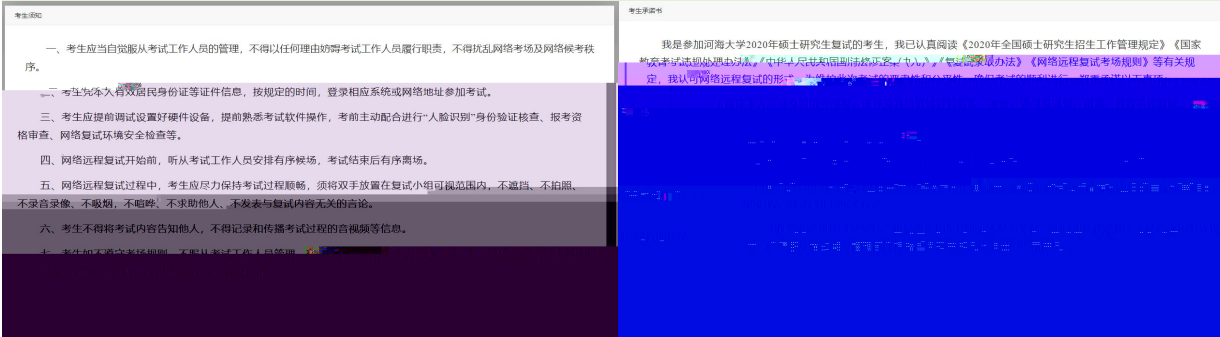

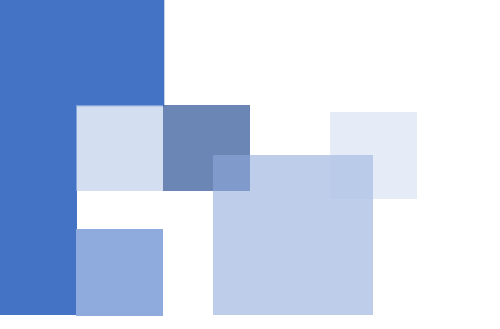

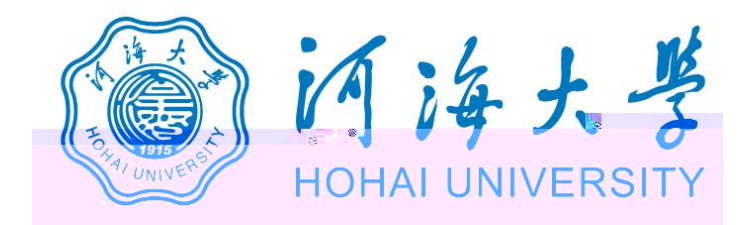

## 自治大学 研究生招生在线面试平台 设备检测 Welcome 马 考生须知 ▲ 在线客服1 ▲ 在线客服2 请先检测您的设备! | 通知公告  $\rightarrow$

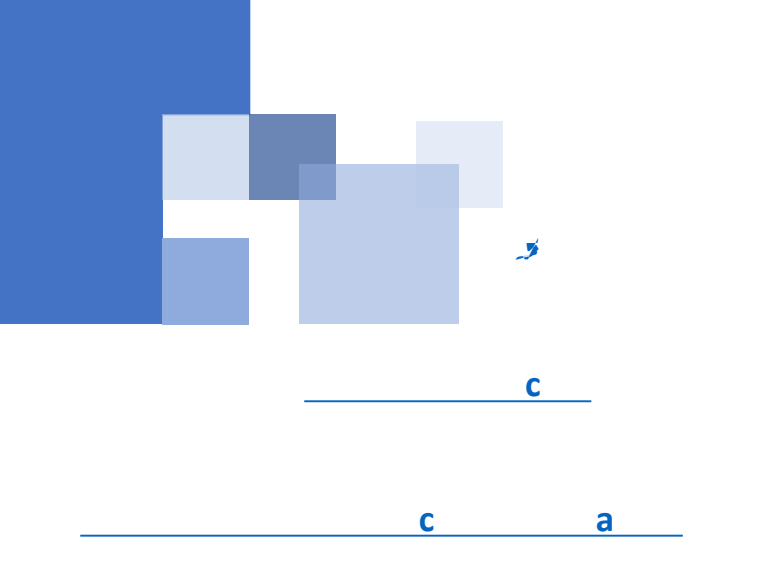

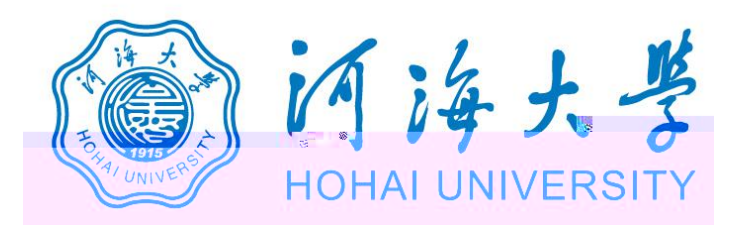

www.yjszsms.com 想要

- 使用您的麦克风 J
- 使用您的摄像头

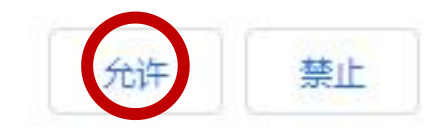

×

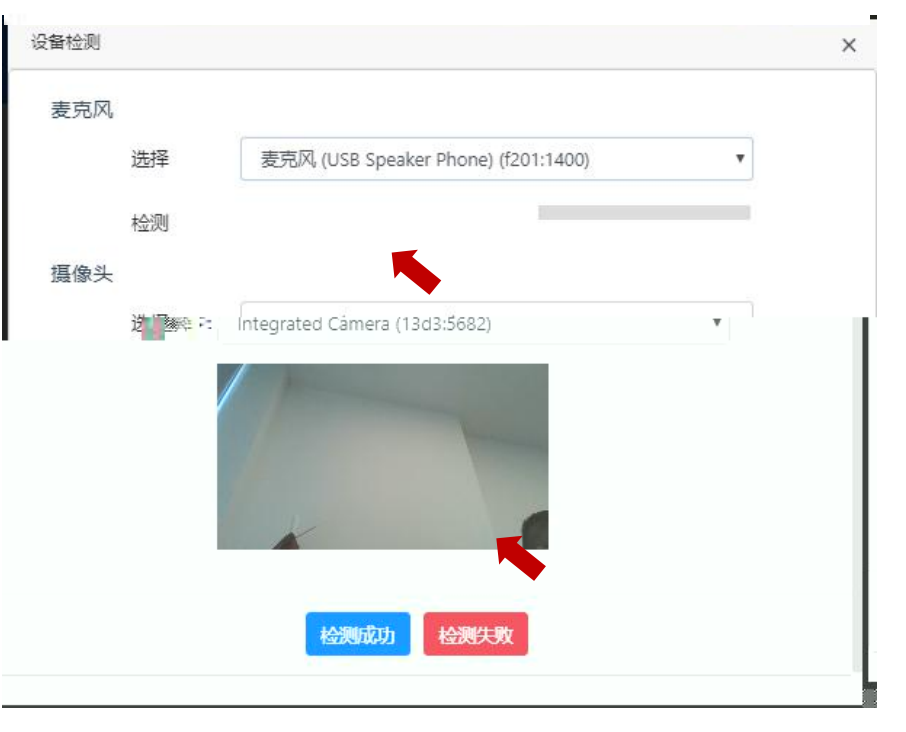

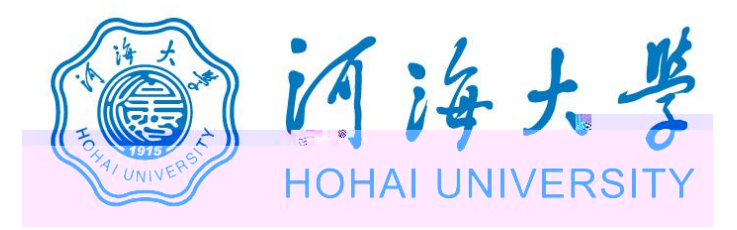

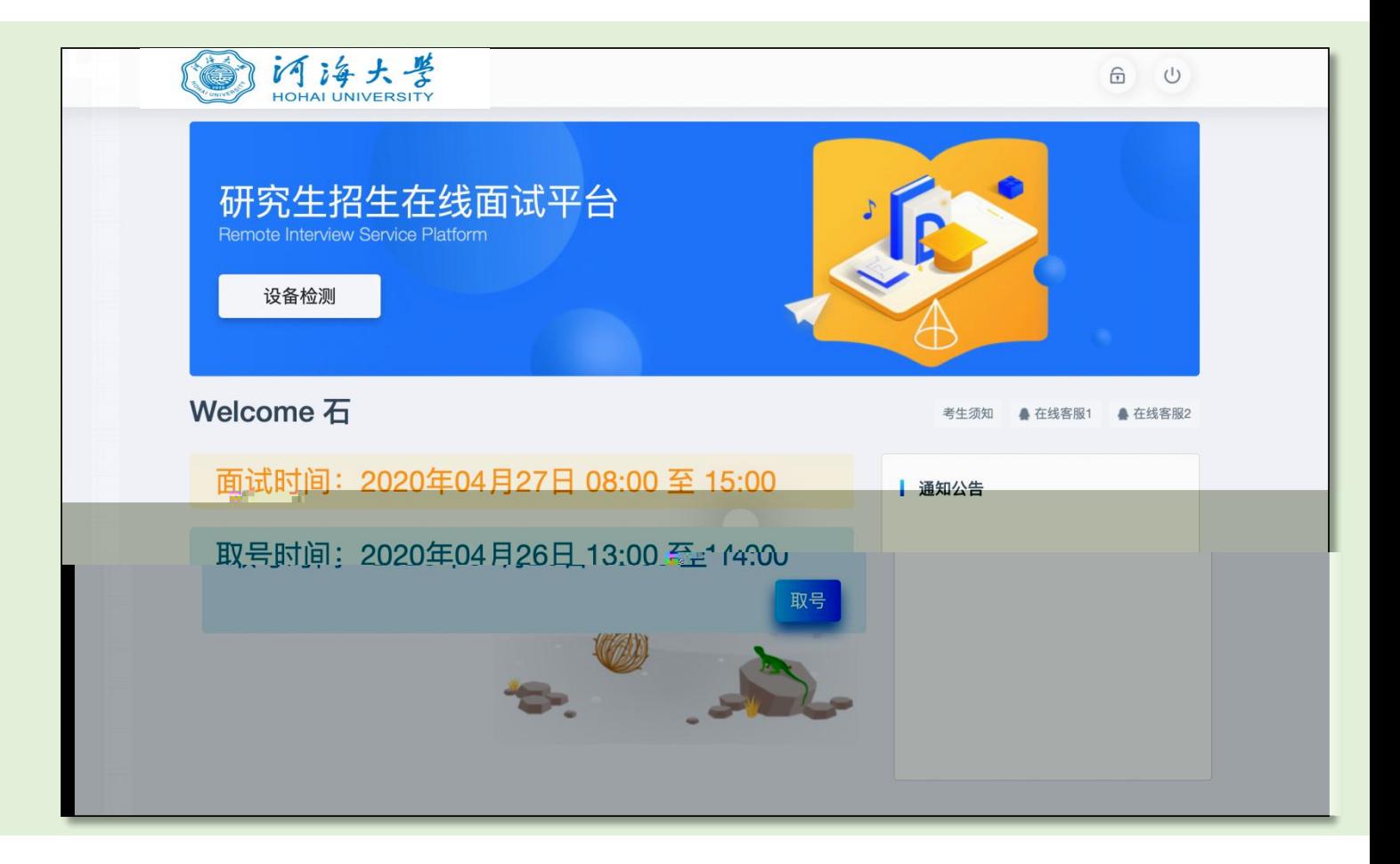

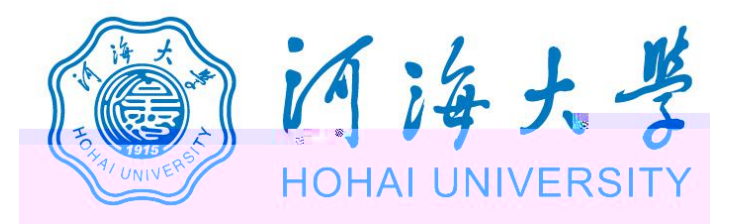

## 研究生招生在线面试平台

● 在线客服1 ● 在线客服2 ☆

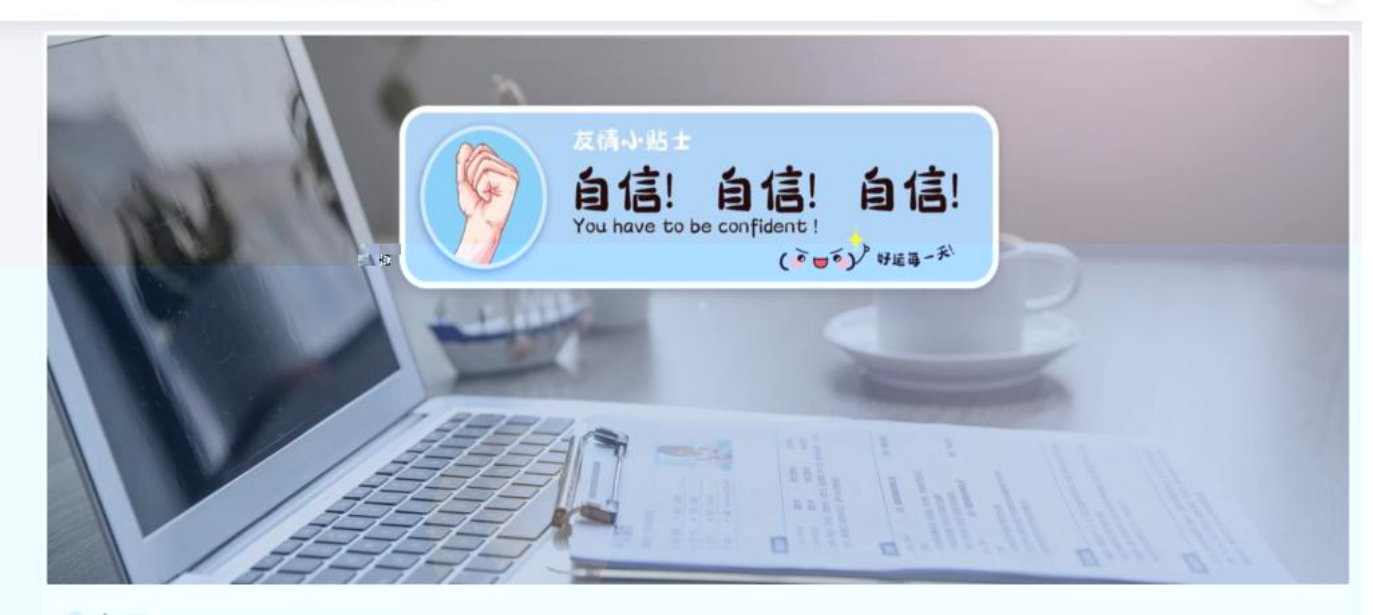

2. 当前面试序号: 无 我的序号: 1

© 等待中 ......每个考生预计面试时长20分钟

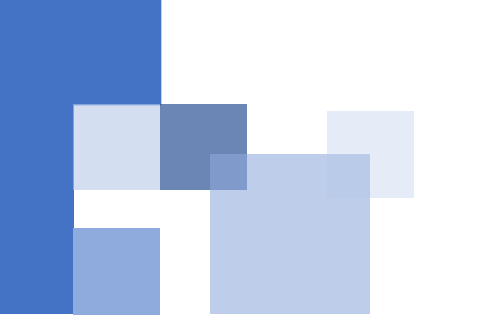

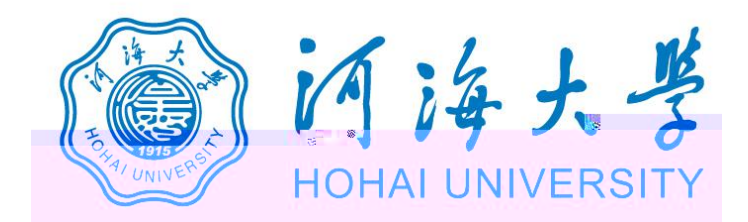

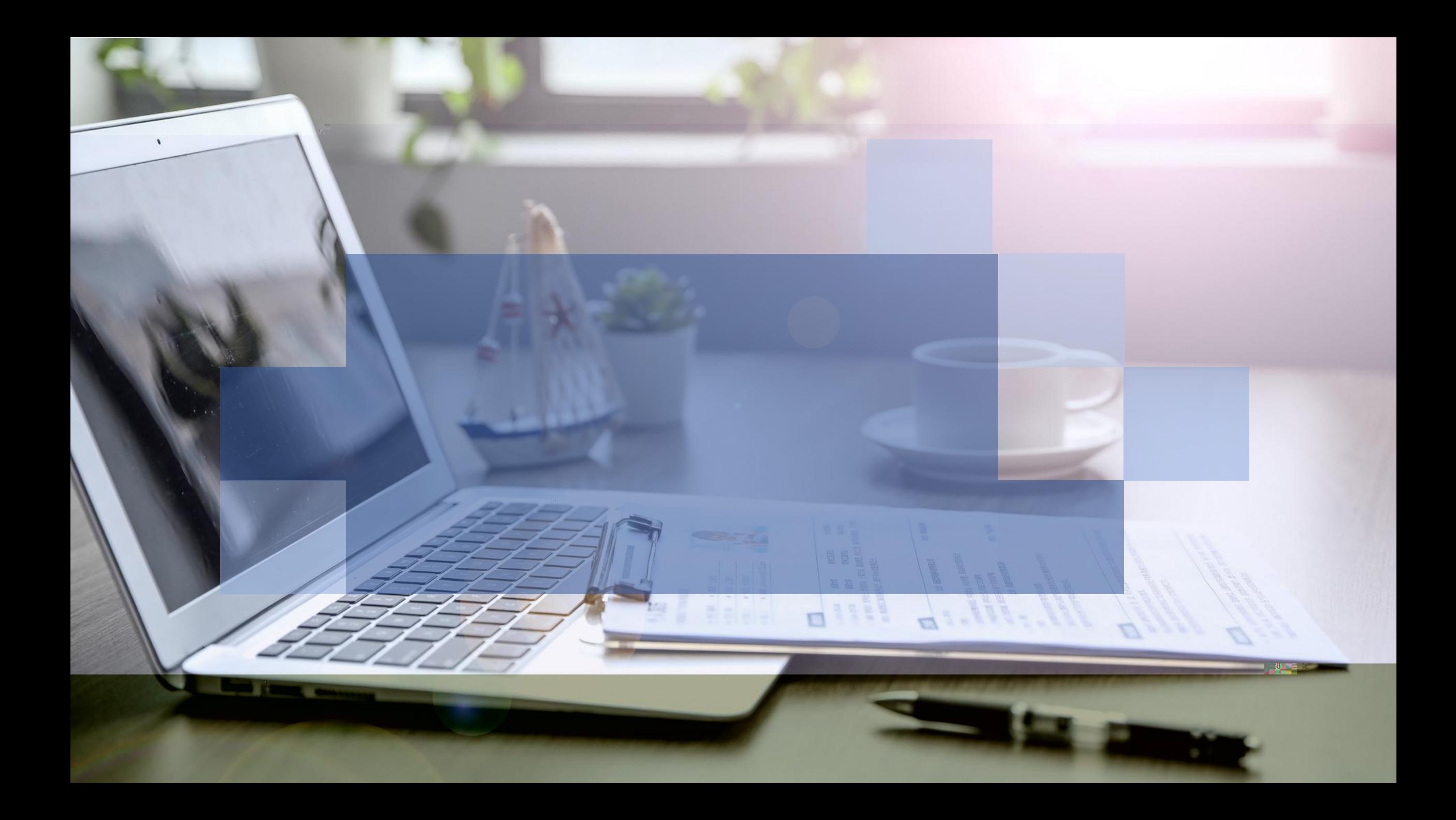